# Årsredovisning

## Bostadsrättsföreningen Dikten 2

Styrelsen får härmed avge årsredovisning för räkenskapsåret 1 januari - 31 december 2009.

### Förvaltningsberättelse

#### Föreningens ändamål

Föreningen har till ändamål att främja medlemmarnas ekonomiska intresse genom att i föreningens hus upplåta bostadslägenheter under nyttjanderätt och utan tidsbegränsning.

#### Grundfakta om föreningen

Bostadsrättsföreningen registrerades 1991-08-05. Föreningens nuvarande ekonomiska plan registrerades 1992-04-06 och nuvarande stadgar registrerades 2009-05-20 hos Bolagsverket.

#### Fakta om vår fastighet

Föreningens fastighet har förvärvats enligt nedan:

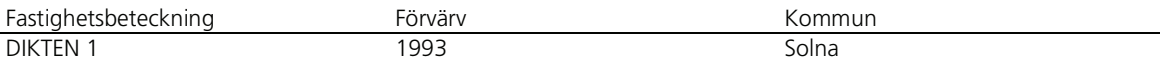

Fastigheten är fullvärdesförsäkrad genom Moderna Försäkringar. Ansvarsförsäkring ingår för styrelsen.

Byggnadens uppvärmning är fjärrvärme och frånluftsåtervinning.

#### Byggnadsår och ytor

Fastigheterna bebyggdes 1956 och består av 3 flerbostadshus i 2x13+ 1x4 våningar... Fastighetens värdeår är 1957.

Byggnadernas totalyta är enligt taxeringsbeskedet 19925 kvadratmeter, varav 13192 kvadratmeter utgör lägenhetsyta och 6733 kvadratmeter utgör lokalyta.

#### Lägenheter och lokaler

Föreningen upplåter 150 lägenheter med bostadsrätt och 36 lägenheter och 65 lokaler med hyresrätt.

Lägenhetsfördelningen för bostadsrätter och hyresrätter:

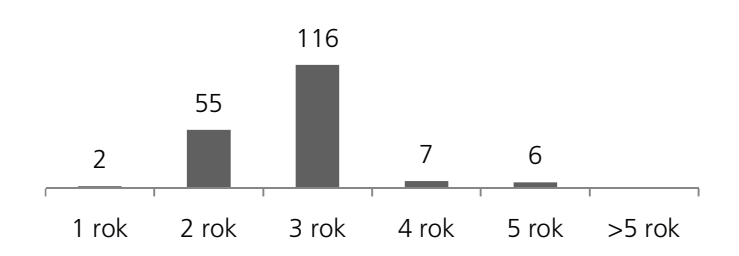

Föreningen är frivilligt momsregistrerad avseende verksamhetslokaler.

Föreningen är obligatorisk momsregistrerad för uthyrning av p-platser/garage till externa hyresgäster.

I fastigheten finns även nedanstående gemensamhetsanläggningar:

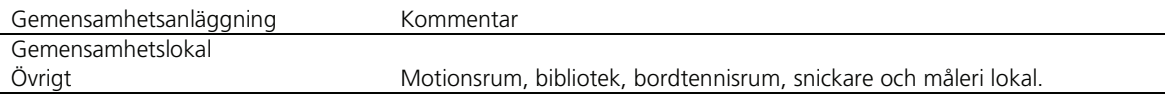

#### Byggnadernas tekniska status

l.

Föreningen följer en underhållsplan som upprättades 2000. Underhållsplanen uppdateras kontinuerligt.

Nedanstående åtgärder har genomförts eller planeras:

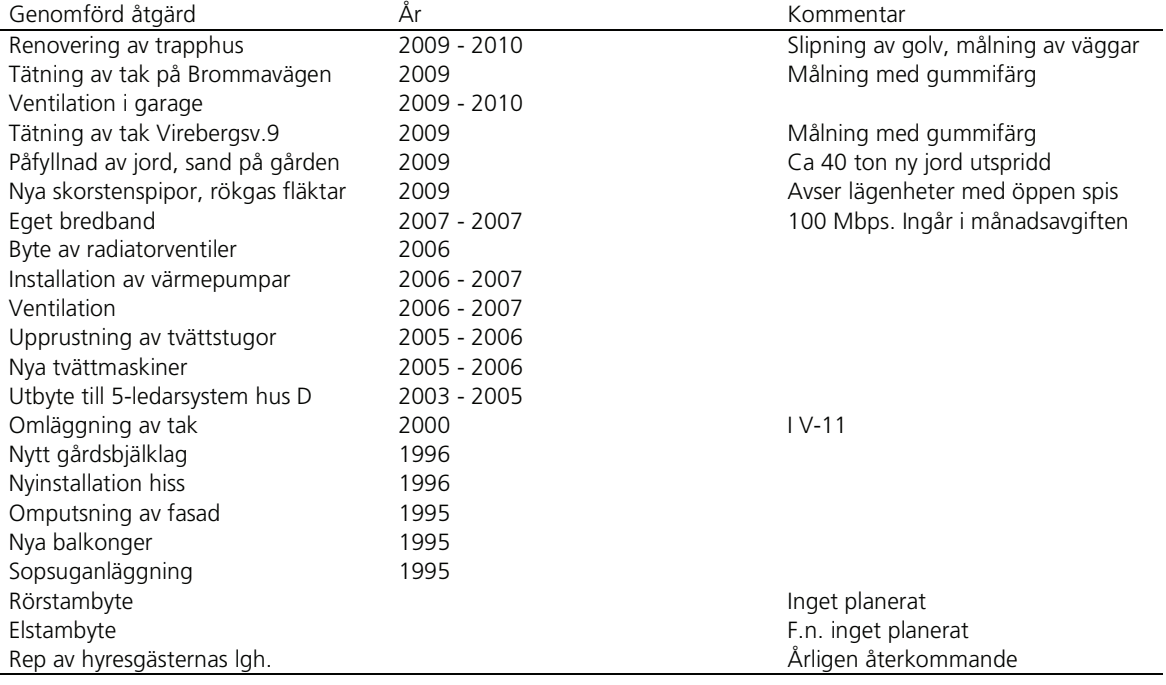

#### Förvaltning

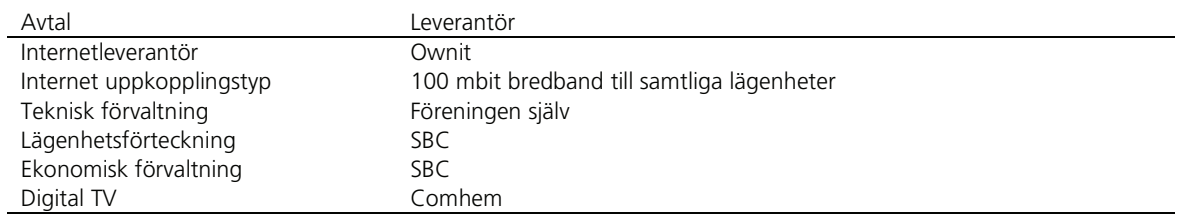

#### **Medlemmar**

Antalet medlemslägenheter i föreningen är 150 st.

Av föreningens medlemslägenheter har 11 överlåtits under året.

Under året har 2 nyupplåtelser skett.

Under året har styrelsen beviljat 3 andrahandsuthyrning.

Överlåtelse- och pantsättningsavgift tas ut enligt stadgar. Överlåtelseavgift betalas av: köpare.

#### Styrelsen

Styrelsen har haft följande sammansättning:

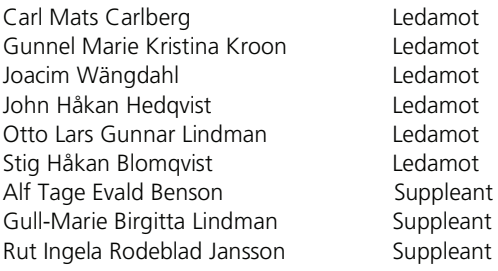

### Vid kommande ordinarie föreningsstämma löper mandatperioden ut för följande personer:

Mats Carlberg Stig Blomqvist Joacim Wängdahl (avflyttad 2 mars 2010)

Styrelsen har under året avhållit 13 protokollförda sammanträden.

#### Revisorer

Kenneth Elton Pär Thomas Axelsson Gun Rahme

Sammankallande

Ordinarie Extern

Ordinarie Intern

Suppleant Intern

Elton Revision AB

**Brf Dikten 2** 

#### Valberedning

Maud Carlberg Carina Bergendahl Peter Könberg

#### Stämmor

Ordinarie föreningsstämma hölls 2009-04-21. Extra föreningsstämma hölls 2009-01-22. Extra stämma med anledning av stadgeändring.

#### Väsentliga händelser under räkenskapsåret och utförda underhållsarbeten:

En efterlängtad uppfräschning har genomförts i trapphusen; samtliga golvytor har slipats och väggarna har målats om i en modernare nyans. Gården sköts nu av vår Trädgårdsgrupp; flera års bristande underhåll har tagits igen med råge. Ny jord, fler blommor, träden är beskurna och fåglarna har fått ett bad. Taken på Brommavägen och Virebergsvägen 9 läckte in, det är lagat och nymålat med en gummifärg med lång livslängd. I samband med att nya lokalhyresgäster har flyttat in har mycket kraft och energi lagts på att reparera och modernisera dem till ett bra skick. Den sista etappen av ventilationsupprustningen påbörjades efter semesterperioden, etappen avser garagen på Hagbyvägen. Beräknas vara klart under Mars 2010.

#### Föreningens ekonomi

Föreningens ekonomi är god, ett flertal hyreslägenheter har upplåtits som bostadsrätt under året vilket stärkt våra likvida medel.

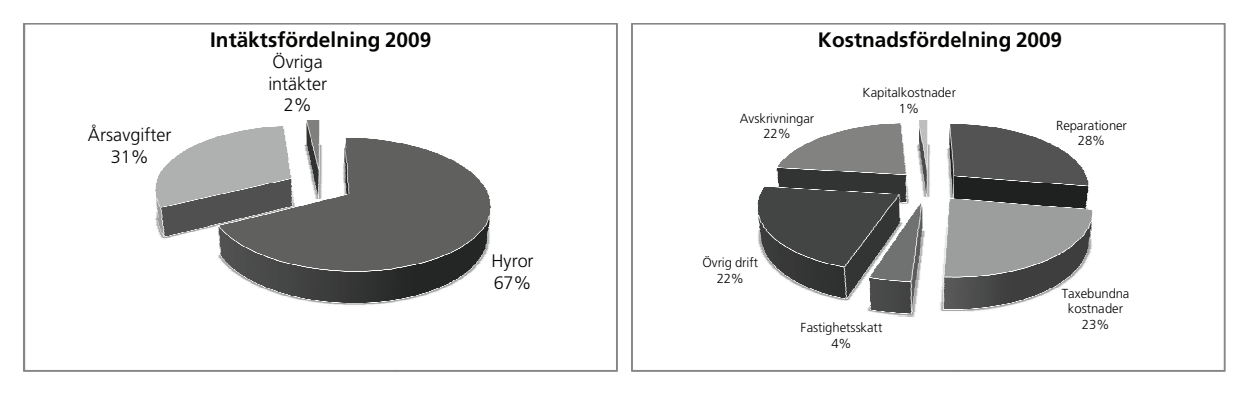

Fördelning intäkter och kostnader:

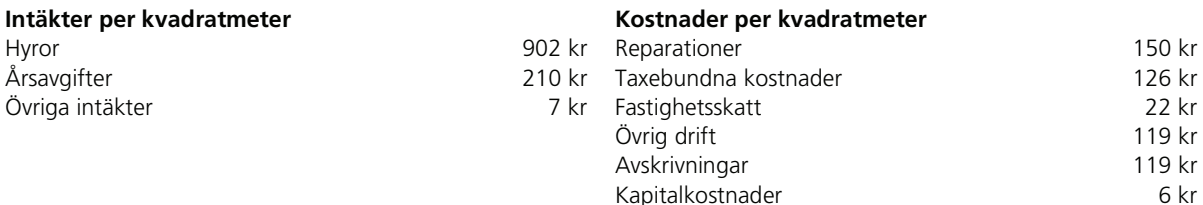

Ytuppgifter enligt taxeringsbesked, 13192 kvm bostäder och 6733 kvm lokaler

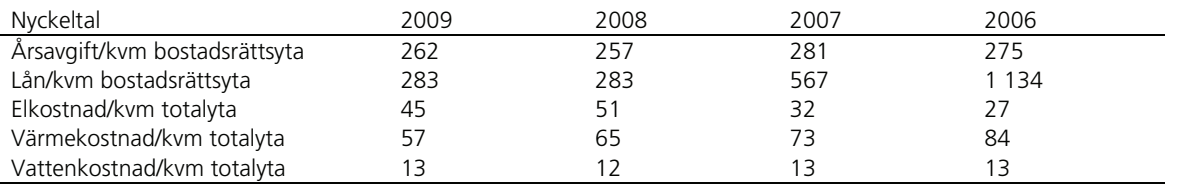

#### Skatter och avgifter

Fastighetsskatten förändrades från och med den 1 januari 2008. Den tidigare fastighetsskatten ersätts i vissa fall av en kommunal avgift. Det lägsta av antingen fastighetsskatten eller den kommunala avgiften ska gälla.

För hyreshus blir avgiften 1 272 kronor per bostadslägenhet, dock högst 0,4 procent av taxeringsvärdet för bostadshuset med tillhörande tomtmark.

År 2009 inkomstbeskattades föreningen med 26,3% på finansiella intäkter efter avdrag av eventuella tidigare års skattemässiga underskott.

**Dispositionsförslag**<br>Förslag till hantering av ansamlad förlust

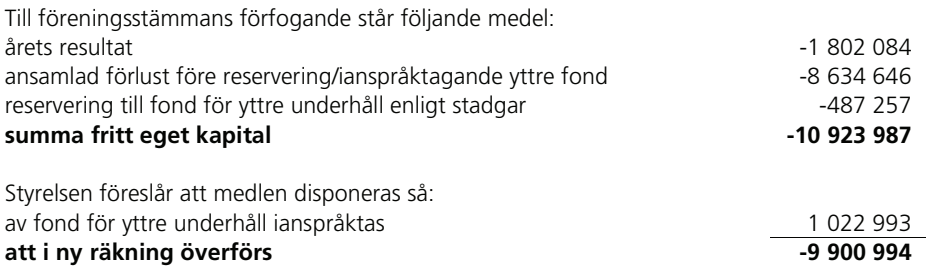

Beträffande föreningens resultat och ställning i övrigt hänvisas till följande resultat- och balansräkning med noter.

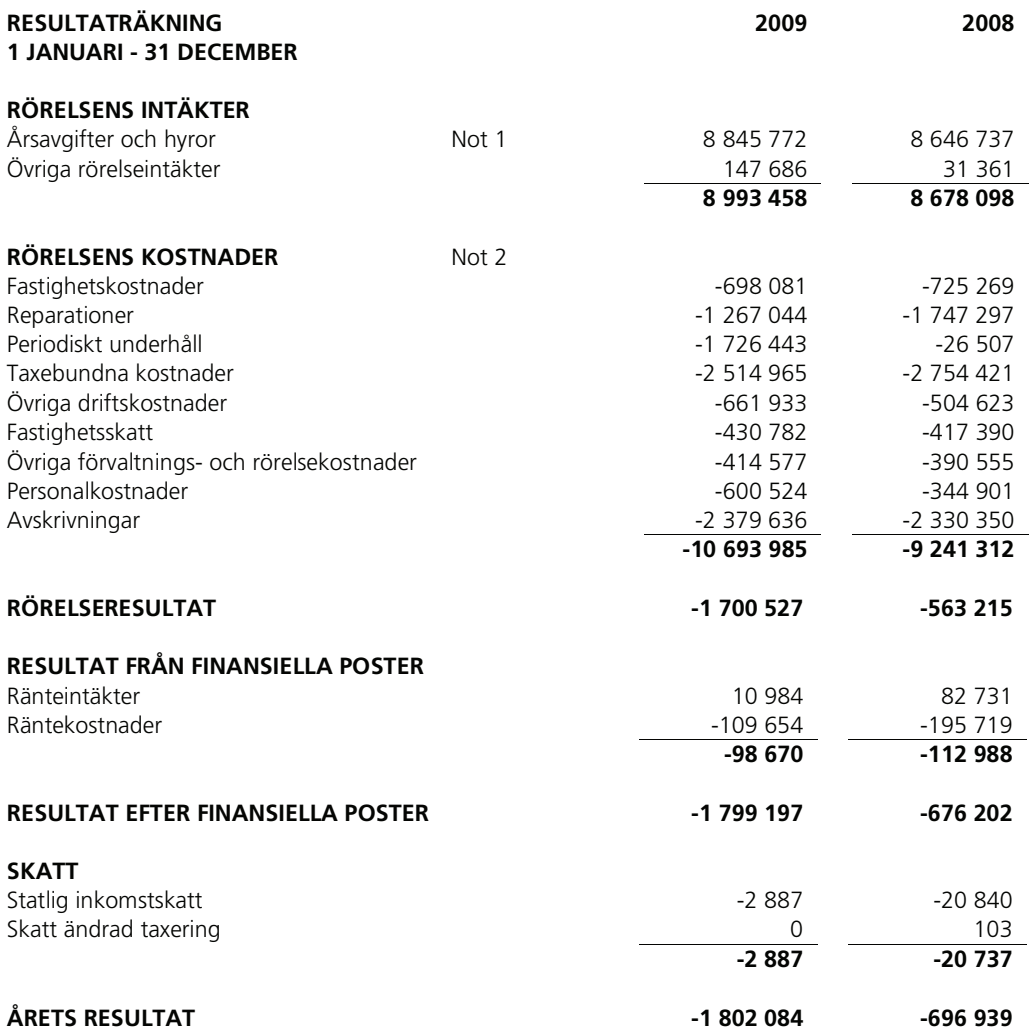

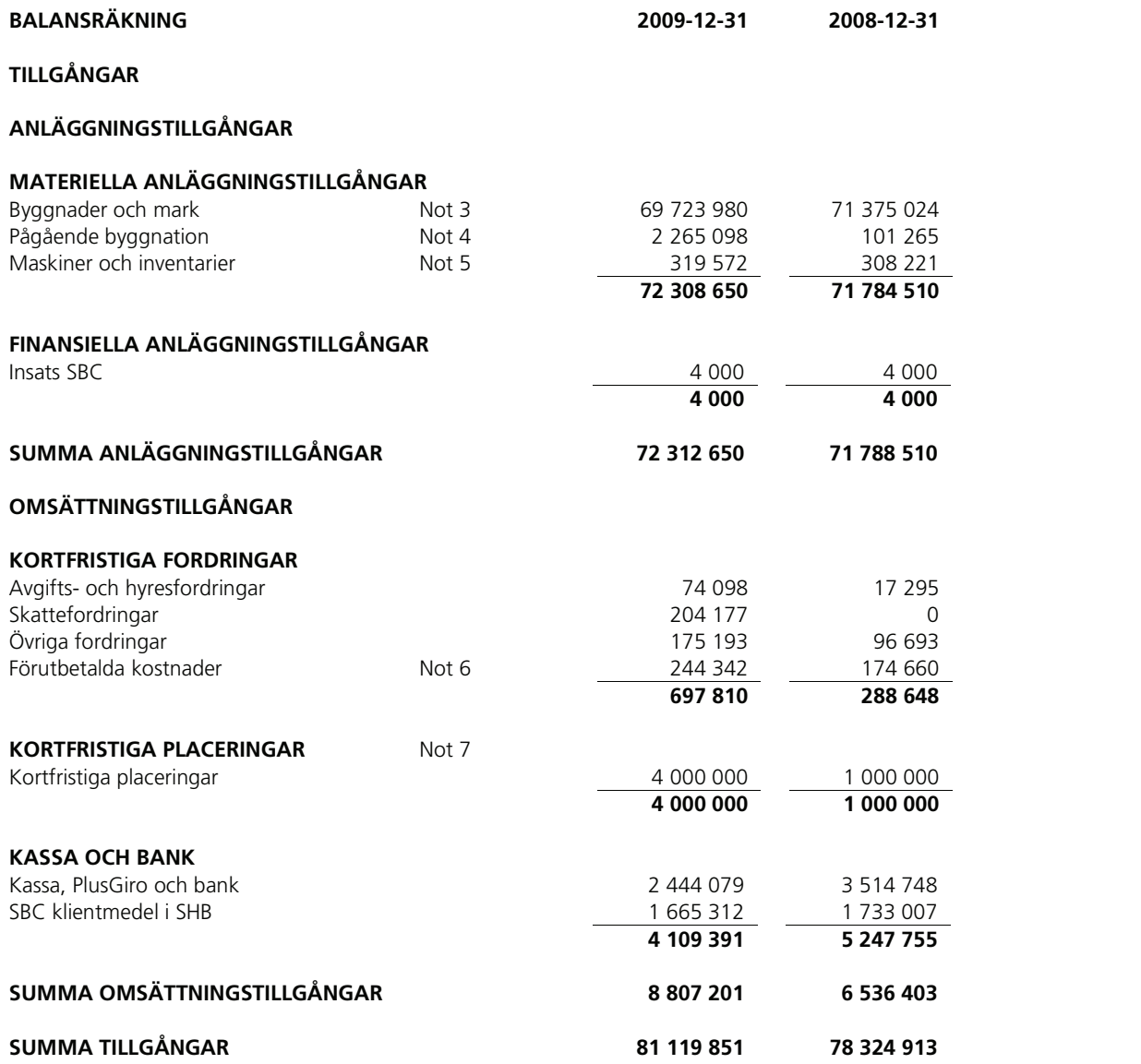

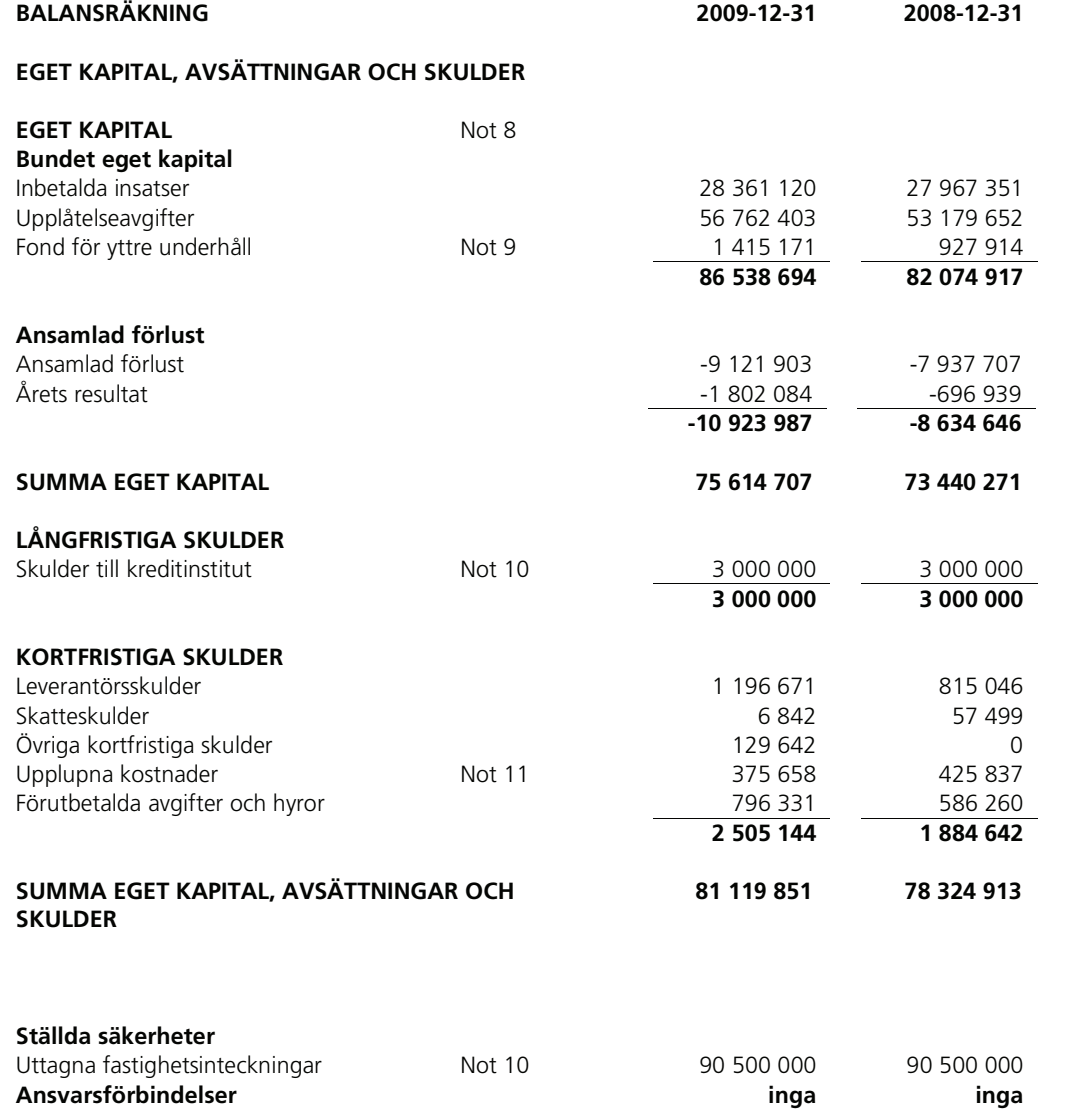

#### Noter med redovisningsprinciper och bokslutskommentarer

Belopp anges i kronor om inte annat anges.

#### Redovisningsprinciper

Årsredovisningen har upprättats enligt Årsredovisningslagen och Bokföringsnämndens allmänna råd.

Samma redovisnings- och värderingsprinciper har använts som föregående år. Föreningens fond för yttre underhåll redovisas i enlighet med Bokföringsnämndens allmänna råd (BFNAR 2003:4).

Tillgångar och skulder har värderats till anskaffningsvärden om inte annat anges. Avskrivningar på anläggningstillgångar enligt plan baseras på ursprungliga anskaffningsvärdet och beräknad nyttjandeperiod. Följande avskrivningar uttryckt i procent tillämpas.

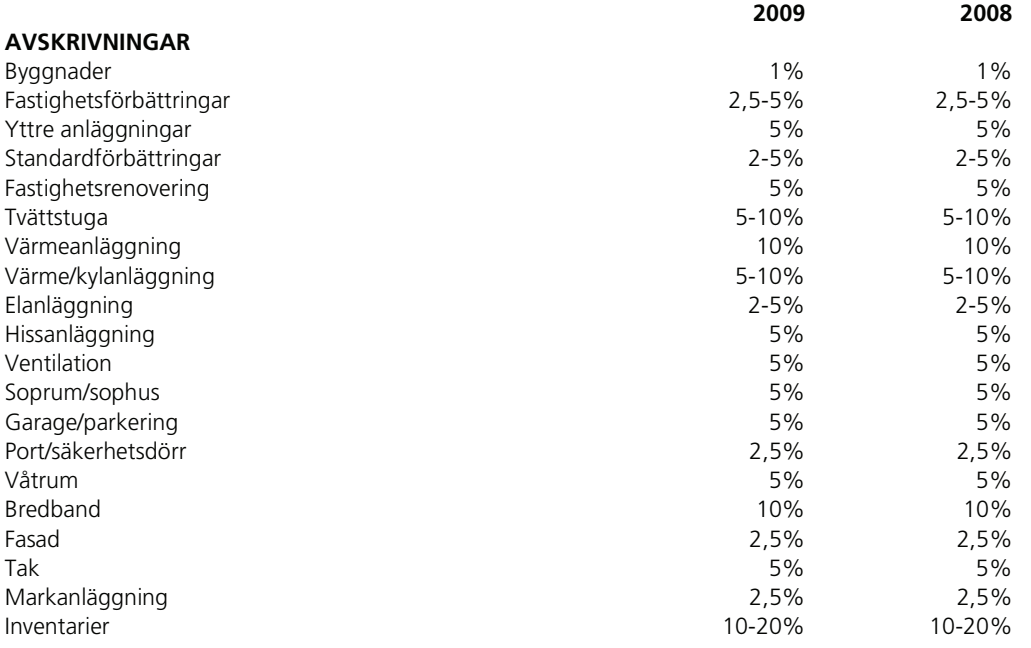

Fordringar har efter individuell värdering upptagits till belopp varmed de beräknas inflyta..

Likvida placeringar värderas i enlighet med Årsredovisningslagen till det lägsta av anskaffningsvärdet och det verkliga värdet.

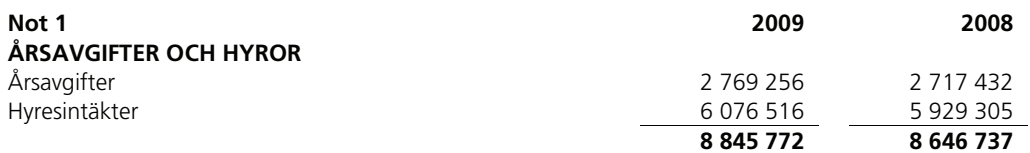

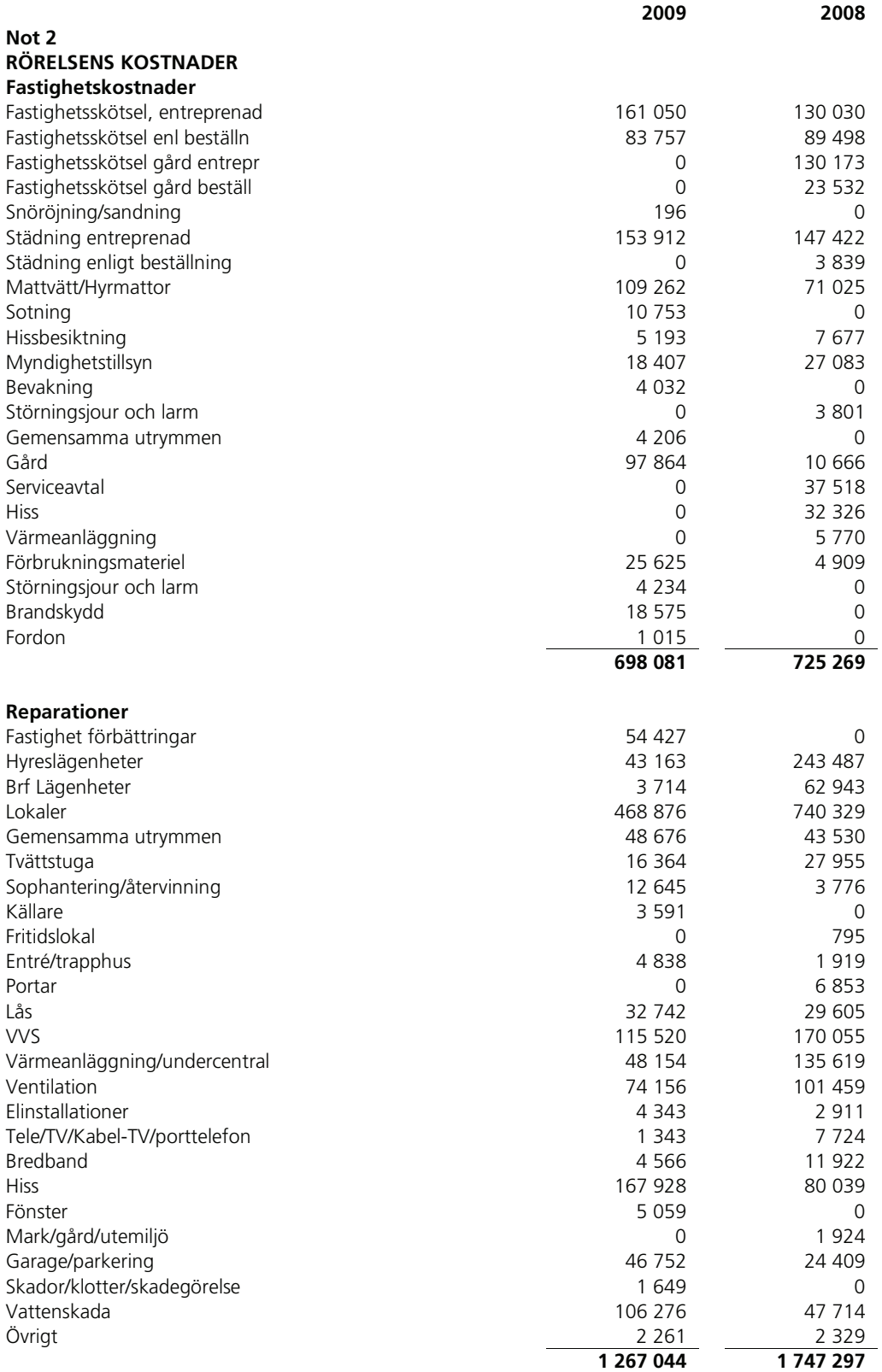

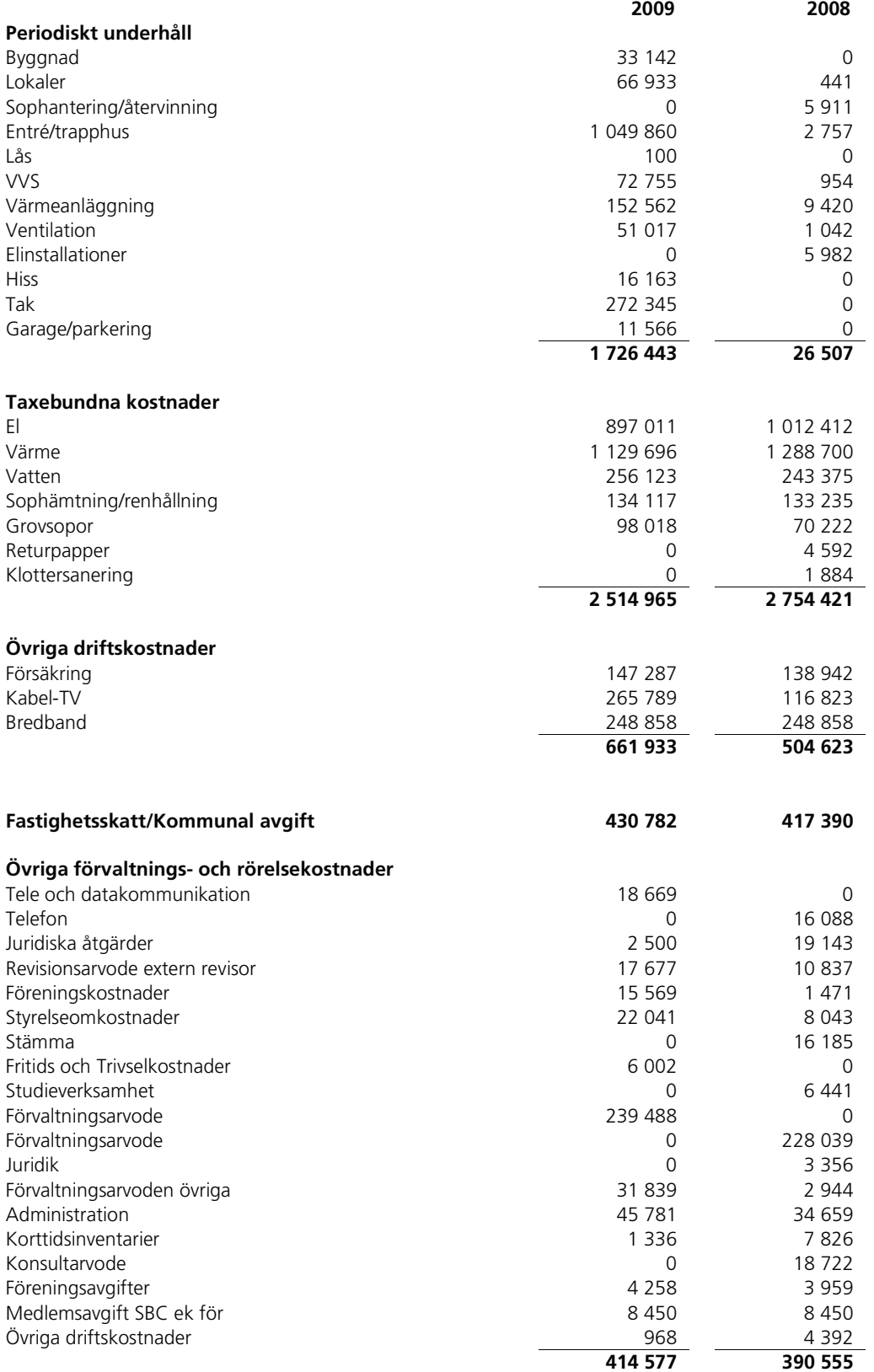

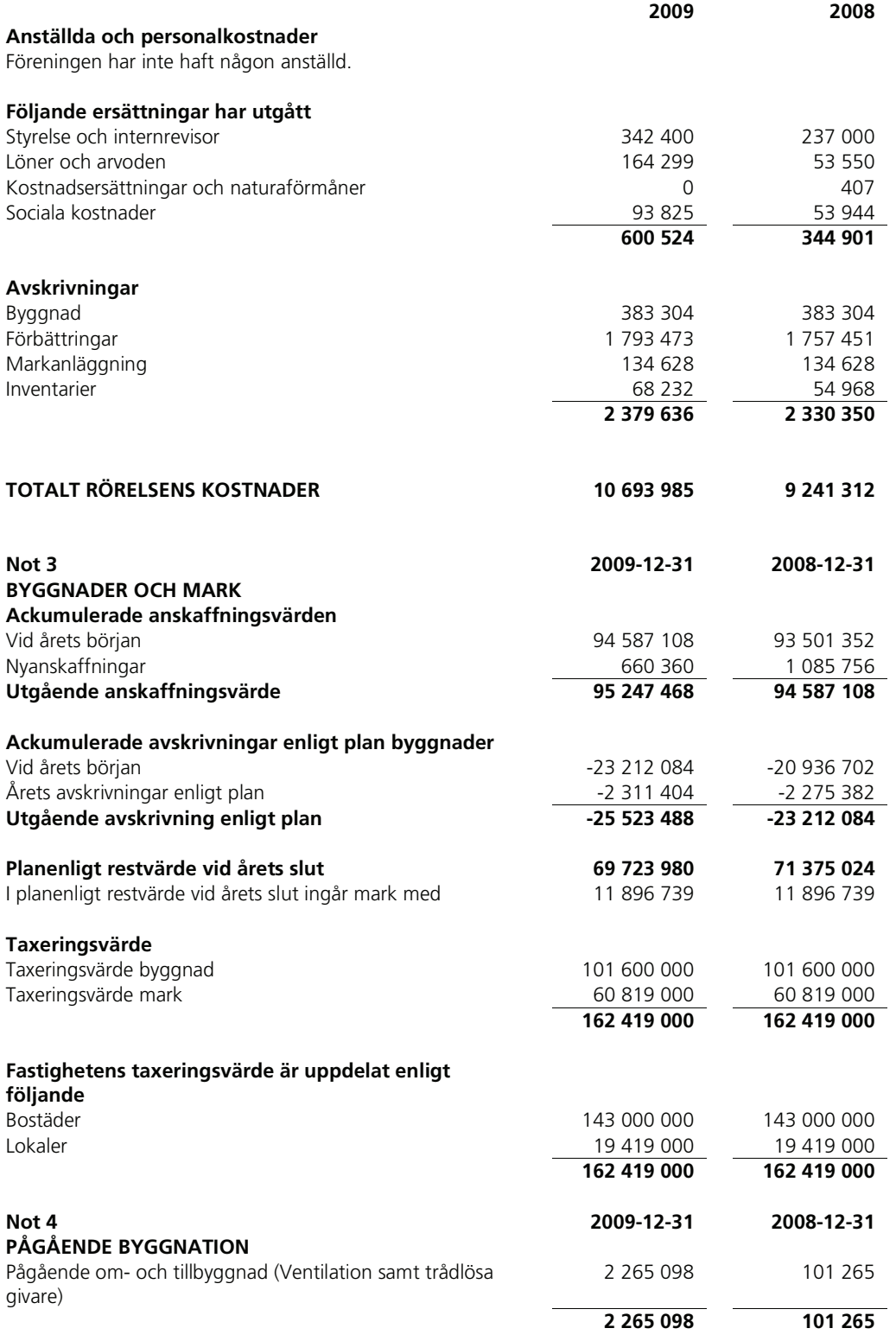

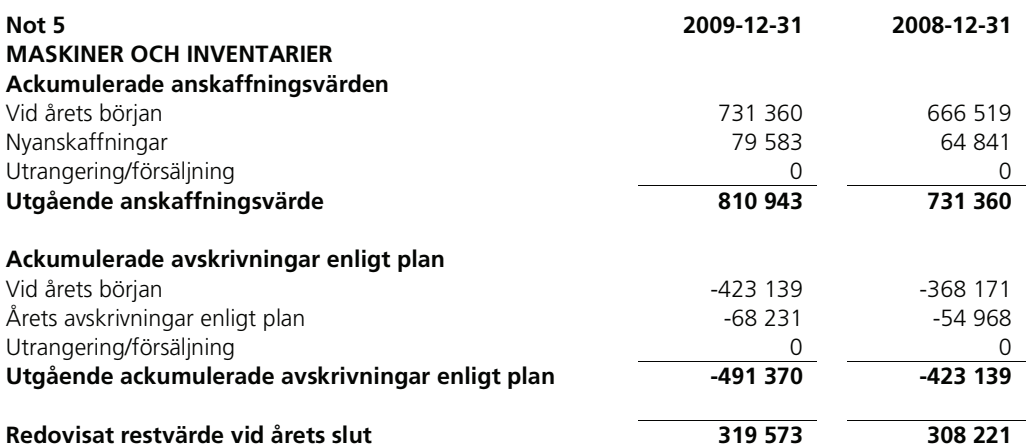

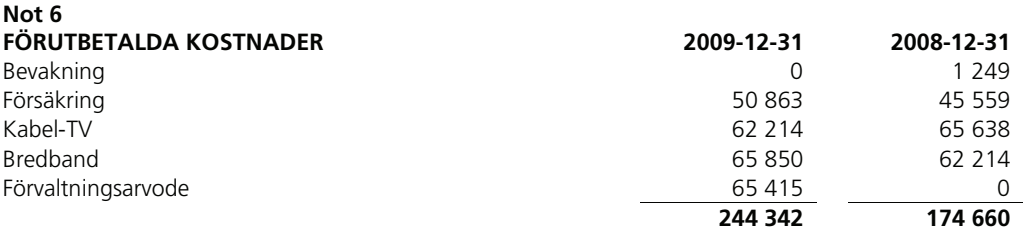

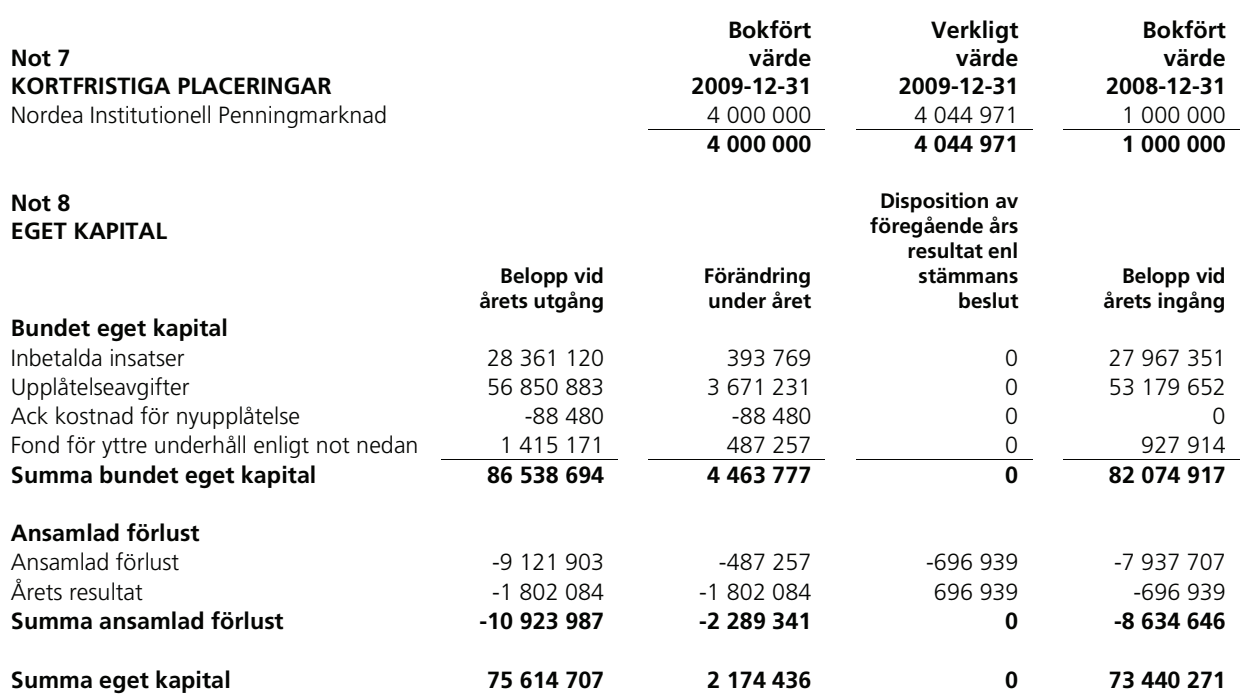

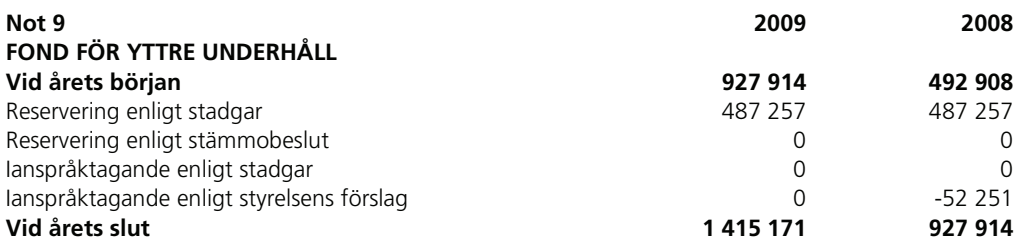

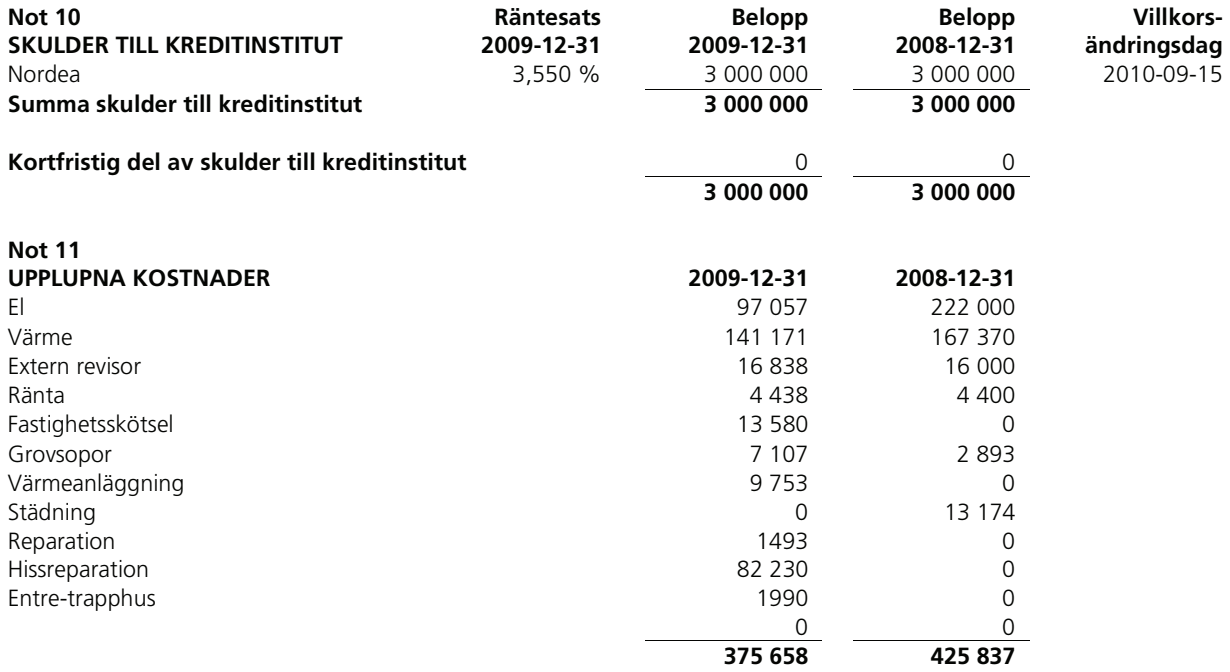